Installing Adobe Photoshop is relatively easy and can be done in a few simple steps. First, go to Adobe's website and select the version of Photoshop that you want to install. Once you have the download, open the file and follow the on-screen instructions. Once the installation is complete, you need to crack Adobe Photoshop. To do this, you need to download a crack for the version of Photoshop that you want to use. Once you have the crack, open the file and follow the instructions to apply the crack. After the crack is applied, you can start using Adobe Photoshop. Be sure to back up your files since cracking software can be risky. With these simple steps, you can install and crack Adobe Photoshop.

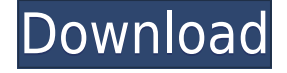

"Lightroom 6 introduced After Effects Shares, which bound Photoshop and After Effects on desktop to Lightroom so that you can take a mobile phone video of your image. You can watch playback of your video in PS or AE (which means you also have the image and video clip). "By integrating file management, content delivery and editing into a single system, the creative workflow is significantly enhanced by the best-in-class in technology and content-creation processes. With the single version of a Creative Cloud subscription, you have access to ALL Photoshop and Lightroom features, all in one account – making the Adobe Creative Cloud the only digital imaging software that delivers true long-term value." For its time, Photoshop was the best iPad application for video creation. Lightroom is little more than a poor man's version of it. Anything that Photoshop does better, Lightroom does much, much worse. Adobe has just released Photoshop 5.2, the new major release to the photo editing and retouching package from the company. This is the first update to Photoshop in a while, showing that the company had ceased to dedicate much resources towards update and new features. The updates to Adobe's flagship software element includes both the desktop and Mac version upgrades. Photoshop 5.2 includes a number of significant and critical updates, and it has been demonstrated that the development team is back at work, re-claiming this much-loved tool from its rivals like Corel PhotoFix. The new upgrade also contains a number of bug fixes as well as a number of critically important performance boost, improved quality and a number of other features. One of the biggest upgrades to Photoshop 5.2 is the addition of several new filters, Photoshop Actions and new paint effects. Photoshop Actions are Photoshop Plug-ins that enable cosmetic enhancements for an image, photo retouching or a brand. There are a number of actions available for Photoshop 5.1 as well, although some of these have been refined.

A number of other significant updates included in this upgrade are the ability to merge images, enhance and repair exposure, recover jagged or softened edges, and improve shadow, highlights and blown highlights. Adobe brushes are included in this new update, and you can use both pressuresensitive and automatic brushes, along with Retouch elements like Spot Removal, Shadow Repair and Face Enhancement.

One of the significant additions to Photoshop 5.2 is the new ability to create a swatch channel. You'll also find a separate Curves editor that can be used as opposed to the graduated color filter. The new Photo Effects set includes presets with video effects like frames and transitions, as well as some built-in filters using the same brush strokes and textures as those of the standard set of tools.

This latest release from Adobe Photoshop also includes a host of improvements and updates to brushes and images. There's also a host of bug fixes, as well as a number of performance improvements and reduced the times needed to save a project. All of these improvements and updates will make it easier to create and edit beautiful photos.

Read More

## **Download free Adobe Photoshop 2021 (Version 22.3)License Key {{ lifetime releaSe }} 2023**

6 Related Question Answers Found What Version of Photoshop Is Best for Beginners? When it comes to choosing between different versions of Photoshop, it can be tough to decide which one is best for

you. If you're a beginner, you might be wondering which version of Photoshop is best for beginners. Here's a look at the different versions of Photoshop and what they have to offer: **What are the**

## **different versions of Photoshop?**

**Here are the different versions.**

**Newest:** Photoshop CC

**Newer:** Photoshop CC 2019

**Latest:** Photoshop CC 2020

**Oldest:** Photoshop CS4 **Adobe Photoshop Elements vs. Adobe Photoshop CS6:** Adobe Photoshop Elements users can learn the basics of the program in order to edit photos, create background layer, resize images, create graphics, and tweak some effects. It does not enable you to apply specific edits as you might find in Adobe Photoshop CS6. Most importantly, it does not allow for adjustments in individual pixels, which is probably the most frequently used and desired feature of Adobe Photoshop CS6. **What is a version?**

The Photoshop files all have a unique file number. It is important to check what the file number is for any files you open. The most recent file version may automatically open when you open a file. Photoshop's architecture is a complicated beast and one of the most poorly understood components of the Creative Suite. This guide is about providing context to what it means to use Photoshop for digital image editing. 933d7f57e6

## **Adobe Photoshop 2021 (Version 22.3)With Key 2022**

You don't need to search for files or complicated commands. You can find your specific needs with a single keystroke. For instance, you can make the menu go on the right of the image window. It is not just an aggravation but an effective tool. You can assign the right-click actions as the trash bin, a magnification window, plus many more. Moreover, in the custom menu, you can set the icons, text, and colors as you like. The bitmap image editing tool has an advanced toolkit that lets you save your shots in the Geometric Adjustments where time and space signifiant events. Most vector tools come with complex pointers, such as the current layer, the fill options, and custom colors. The predefined profile gives you the exposure, white balance, and color balance for different print formats and also shows you the current color space information. The histograms can help you increase or decrease the shutter speed, cut off the noise and unwanted exposures, and achieve a perfect white balance to improve the overall image quality. The Gradient category allows you to edit the transparency of your colors. Color selection preview lets you automatically match the color, and brightness to the specific areas of your image. The Edit Gradient Tool draws a line or circle that works like the jagged edges of the objects, corners, etc. You can create a rounded point, or a smooth curve. Also, you can set the gradient blend mode. Plugins are used to mimic the look of existing programs such as After Effects and Final Cut Pro . In Photoshop CS6, the Basic and Elements versions get an update to the animation tools, which feature live preview of timelines. Live preview makes it easier to create the animation and viewing it easier.

download free filters for photoshop download free version of photoshop photoshop 7 download google drive pattern download free photoshop download free photoshop filters download free 3d models for photoshop download free photoshop setup photoshop apk free download for windows 7 certificate design templates photoshop free download indian wedding card templates photoshop free download

Adobe Photoshop enables users to create and edit professional-quality graphics for websites, books, newspapers, magazines, advertisements, as well as other print and online media. The updated Adobe Illustrator CC allows users to create and edit graphics for websites, books, newspapers, magazines, advertisements, as well as other print and online media for more professional high-end results. Adobe has also boosted the speed of multiple threads and graphics processing units with the release of Photoshop CC, adding faster access to content files and the increase in the number of parts to work with simultaneously. Photoshop provides users access to the entire computer via its built-in networking features, which include content sharing with third parties and access to files in the cloud. Adobe Photoshop also supports the latest HTML5 standards for web pages and mobile apps, and with automatic scaling of web pages to mobile devices, it is easier to make your web pages look great on all types of screens. Adobe Photoshop CC features a redesigned version of Photoshop Plugins, which are application extension plug-ins (AEs) that leverage the capabilities of Photoshop for specific creative effects. Plug-ins provide Photoshop users with a way to enhance and customize the photo editing experience. In addition, powered by Adobe Sensei AI, the new matching and replacement tools allow users to instantly match and replace objects in an image as well as replace a color or pattern. New tools allow for the replacement of transparent areas in a photo with a solid color, and new search options enable users to explore their collection in the cloud and examine how

many photos of each subject they have shot or viewed.

There are a variety of features that make Adobe Photoshop the best photo editing software. These features include beneficial functions, and that can be very useful while editing your images. For more info about photos editing with photoshop , you may want to check out our extensive tutorial section for editing images. We have tutorials on a wide variety of topics including quick-cut , and gamma and tone skying . With the help of Photoshop, media designers can share all kinds of digital content, be it digital art, an animation, a marketing campaign or even a movie, and artists can further experience it visually. Photoshop is a power tool for photography enthusiasts who come from the world of traditional arts. With its capabilities, you can seamlessly convert any image into another type, adjust the color, and use the tools to zoom in and edit any tiny detail. From a basic photo editor to a professional-class graphics tool, Photoshop is a powerful tool to make a professional portfolio complete. Photoshop is one of the best applications to make videos, record our favorite moments and make them into a video. It allows the users to create videos by using the various effects and editing techniques to change the appearance of the videos and the images. Graphics Designers can create eye-catching contents with the help of Photoshop. Photoshop is one of the best software application that allows the users to make previews of the images and the videos. In Photoshop, the users can easily and quickly scan the images and the videos and create the print and the editing file. The users can use the best printing tools and edit the images and photos in Photoshop.

[https://new.c.mi.com/th/post/760875/Our\\_Parliament\\_By\\_Subhash\\_Kashyap\\_Pdf\\_Free\\_VERIFIE](https://new.c.mi.com/th/post/760875/Our_Parliament_By_Subhash_Kashyap_Pdf_Free_VERIFIE) [https://new.c.mi.com/th/post/760885/Humko\\_Maloom\\_Hai\\_Ishq\\_Masoom\\_Hai\\_Sad\\_Song\\_Download](https://new.c.mi.com/th/post/760885/Humko_Maloom_Hai_Ishq_Masoom_Hai_Sad_Song_Download) [https://new.c.mi.com/ng/post/35323/TanuWedsManufullmoviedownloadin720phd\\_PORTABLE](https://new.c.mi.com/ng/post/35323/TanuWedsManufullmoviedownloadin720phd_PORTABLE) https://new.c.mi.com/my/post/411746/Logiciel Obd Diag Scan En Versions Francais UPD Cr [https://new.c.mi.com/th/post/760431/Summon\\_Of\\_Asmodeus\\_TOP\\_Download\\_For\\_Pc\\_License](https://new.c.mi.com/th/post/760431/Summon_Of_Asmodeus_TOP_Download_For_Pc_License) <https://techplanet.today/post/best-download-crack-euro-truck-simulator-2-patch-152>

**Adobe Photoshop Elements makes editing and enhancing both color and black-and-white photos easy.** This color-editing software gives you confidence to really get creative when it comes to giving your images the exact look and feel you desire. Start by adding basic corrections to image quality. Use the Adjustments panel to change things like brightness, contrast, and shadows and highlights. The Adobe Stroke feature is natively built-in in the latest version of Photoshop. You don't have to do any additional work for this; you just need to open an image in Photoshop and chose stroke. Alongside the new features, there are also a range of enhanced performance and stability improvements, for example, there's a robust new GPU accelerated Bracketing feature for speed. This means you can create seamless loops of images faster than ever before. At the same time, there is a bug fix for missing files if you save a Photoshop document in mobile or cloud, which means that when you come back to your computer, your file is waiting for you. The video editing ability also gets an upgrade, with a collection of new tools which enable you to trim clips, remove unwanted items from your images (such as the clouds, for example), and split clips into multiple video tracks. The features in Adobe Camera Raw (ACR) have been completely redesigned to deliver the same speed, performance and stability as Photoshop, while adding additional capabilities. ACR also runs natively on the new MacBook Pro devices and delivers the fastest raw workflow on the market. You can access the same latest performance enhancements by updating to Photoshop with the latest version of macOS.

[https://amedirectory.com/wp-content/uploads/2022/12/Camera\\_Raw\\_Filter\\_Photoshop\\_Download\\_Fr](https://amedirectory.com/wp-content/uploads/2022/12/Camera_Raw_Filter_Photoshop_Download_Free_EXCLUSIVE.pdf) [ee\\_EXCLUSIVE.pdf](https://amedirectory.com/wp-content/uploads/2022/12/Camera_Raw_Filter_Photoshop_Download_Free_EXCLUSIVE.pdf)

<https://turbulentelevenvansissi.nl/wp-content/uploads/2022/12/cromaky.pdf> <https://islandcremations.com/wp-content/uploads/2022/12/flavbre.pdf>

<https://uniqprep.com/archives/12854>

[https://vendredeslivres.com/wp-content/uploads/2022/12/Adobe-Photoshop-CC-2019-Version-20-Dow](https://vendredeslivres.com/wp-content/uploads/2022/12/Adobe-Photoshop-CC-2019-Version-20-Download-free-Cracked-Full-Version-latest-updaTe-202.pdf) [nload-free-Cracked-Full-Version-latest-updaTe-202.pdf](https://vendredeslivres.com/wp-content/uploads/2022/12/Adobe-Photoshop-CC-2019-Version-20-Download-free-Cracked-Full-Version-latest-updaTe-202.pdf)

[https://ccazanzibar.com/wp-content/uploads/2022/12/Adobe\\_Photoshop\\_2022\\_Version\\_232-1.pdf](https://ccazanzibar.com/wp-content/uploads/2022/12/Adobe_Photoshop_2022_Version_232-1.pdf) <http://medlifecareer.com/?p=22650>

<http://ooouptp.ru/adobe-photoshop-cs6-lighting-effects-free-download-link/>

[https://hgpropertysourcing.com/adobe-photoshop-2021-version-22-1-1-licence-key-windows-10-11-fin](https://hgpropertysourcing.com/adobe-photoshop-2021-version-22-1-1-licence-key-windows-10-11-final-version-2023/) [al-version-2023/](https://hgpropertysourcing.com/adobe-photoshop-2021-version-22-1-1-licence-key-windows-10-11-final-version-2023/)

<https://tgc-musicschool.com/wp-content/uploads/2022/12/peawin.pdf>

The upcoming update to the Pencil tool in Adobe Photoshop is scheduled to release on August 21. Many PS users are excited about this cool new feature. Photoshop Pencil, like the aforementioned Filters (neural filtering), translates the results from the ARP mode into the right accuracy for the context of the tool. For example, to make the brush size more precise and the stroke pressure better tuned for real brush work, you must import art files into ARP mode. Because all the pasting, scaling and perspective information is lost as soon as you convert the tool from the Brush mode, you can't retouch an image you have edited in ARP mode. To re-export Sketches from ARP mode into Brush mode, simply select "Normal". Photoshop Pencil is the third new feature that hints at new future iterations of the Pencil tool. The other two are *Tool Options* in the top menu, which enable you to add cool toggles to control the tool and its settings at the image level; and an updated "Design" panel. The design panel provides new Photo Filter and Shape tools in addition to the Paths tool. The Paths tool set the default value for a lot of Pencil tool settings right now. In one future update, it may be possible to use the Paths tool to set the Pencil tool behavior globally instead of at the image level. The long-awaited update to *Sketch mode* is now here. It provides many new features, including an all new, free-form approach to drawing. Together with the new "Create Sketch" dialog box and live rendering of vector layers, Sketch mode gets even harder. It currently has such features as snapping to vectors, undo, track marks, a "Render On" panel, dynamic path tie spacing, and the ability to import linked files. To create a free-form sketch, position vector layers as much as you like and use the "Create Sketch" dialog box to fine-tune the tools used.